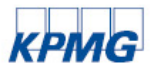

To print your CPE Certificate, please take the following steps:

- Log into [KPMG Executive Education](https://kpmg.csod.com/)
- Enter your **Username**, which is the email address you used when attending the webcast
- Enter your **Password**:
	- 1. *Returning Users to KPMG Executive Education*: Your password will be the same as the last time you visited KPMG Executive Education.
		- 1. To reset your password:
			- 1. Click on th[e Reset/Forgot Password](https://kpmg.csod.com/ForgotPasswordAuthentication.aspx?corpName=kpmg) link
			- 2. Enter your email address and a notification will be sent with a link to reset your password.
	- 2. *New Users to KPMG Executive Education*: Please set your password for KPMG Executive Education.
		- 1. To set your password:
			- 1. Click on th[e Reset/Forgot Password](https://kpmg.csod.com/ForgotPasswordAuthentication.aspx?corpName=kpmg) link
			- 2. Enter your email address and a notification will be sent with a link to reset your password.
- Ensure you have checked the "Terms of Use" checkbox in order for the **Login** arrow button to become active. ightharpoon of the check box, you acknowledge that you have read and agree to the KPMG Learning Terms of Use and Privacy Policy.
- From the Home Page, select *Access My Transcript* link.

LOGIN<sup>O</sup>

- Click the *Active* drop down and select *Completed.*
- Locate the course for which you'd like to print a certificate.

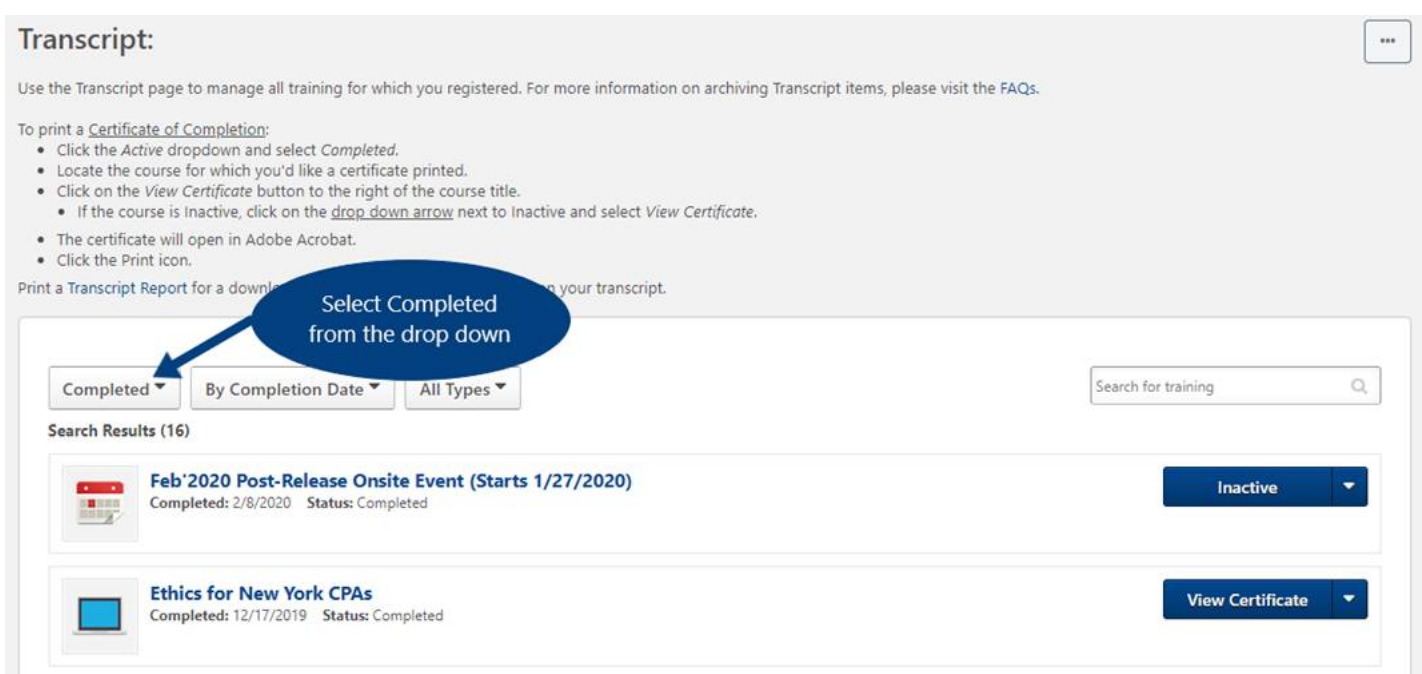

- Click on the *View Certificate* button to the right of the course title.
	- o If the course is Inactive, click on the drop down arrow next to Inactive and select *View Certificate.*

© 2020 KPMG LLP, a Delaware limited liability partnership and the U.S. member firm of the KPMG network of independent member firms affiliated with KPMG International Cooperative ("KPMG International"), a Swiss entity. All rights reserved.

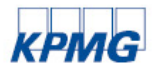

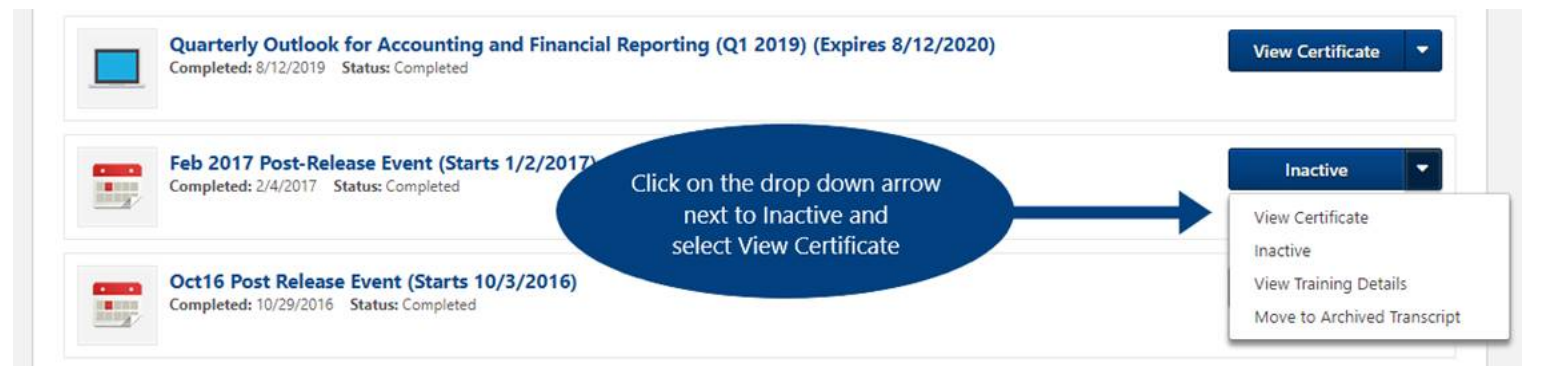

- The certificate will open in Adobe Acrobat
- Click the *Print* icon

© 2020 KPMG LLP, a Delaware limited liability partnership and the U.S. member firm of the KPMG network of independent member firms affiliated with KPMG International Cooperative ("KPMG International"), a Swiss entity. All rights reserved.